UI LIVIAL GAUSS-STRASSE 20 42119 WUPPERTAL TELEFAX (0202) 439-2901 TELEFON (0202) 439-0

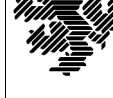

MATHEMATIK UND NATURWISSENSCHAFTEN Mathematik

Prof. Dr. Hans-Jürgen Buhl *Praktische Informatik / Numerik*

e-mail: Juergen.Buhl@math.uni-wuppertal.de

## Formale Methoden

 $SS\ 2004 - Übungsblatt\ 8$ 

30. Juni 2004 Ausgabe: 24. Juni 2004

**Aufgabe 1.** OCL-Spezifikationen

Konzipieren Sie die zwei Klassen Lager und Artikel in Form von UML-Diagrammen. Dabei sollten neben den Konstruktoren mindestens die Operationen Lager::addArtikel(), Lager::removeArtikel(), Lager::doesArtikelExist(a : Artikel) sowie das Attribut Artikel::Anzahl modelliert werden (ein Artikel darf auch mehrmals im Lager bevorratet werden).

Schreiben Sie nun OCL-Ausdrücke, die folgende Einschränkungen realisieren:

- **–** Ein neu erzeugtes Lager ist leer (enth¨alt keine Artikel).
- **–** Jeder Artikel enth¨alt als Prim¨arschlussel eine eindeutige Artikel- ¨ nummer.
- **–** Nach dem Hinzufugen eines neuen Artikels ist ein Lager nicht leer. ¨
- **–** Jeder Artikel darf mehrmals im Lager enthalten sein.
- **–** Die Abfrage Lager::doesArtikelExist(a : Artikel) ist ein (reiner) Observator.
- Nach Entfernung eines Artikels aus einem Lager enthält dieses weniger Artikel.
- **–** Ein Lager darf nur aufgel¨ost werden, wenn es zuvor leer ist.

Konzipieren Sie für Lager::addArtikel() auch eine explizite Frame-Regel.

## **Aufgabe 2.** VDM-SL

Lesen Sie in

http://www-pu.informatik.uni-tuebingen.de/users/singh/swt04/vdm-tool/docs/langmansl letter.pdf

die Seiten 5 bis 11 und beschreiben Sie in eigenen Worten die einfachen Datentypen in VDM-SL.

Welche Bedeutung hat die Existenz von undefinierten Werten? Wie müssen deshalb if-then-else-Konstrukte benutzt werden?

**Aufgabe 3.** VDM++ Dokumentation

Besorgen Sie sich von

http://www.ifad.dk/Products/VDMTools/executables.htm#ppdoc

die (gezippte) VDM++ Dokumentation. Entpacken Sie diese und lesen Sie im »Language Manual« das Kapitel 14.

Erklären Sie in eigenen Worten Zeile für Zeile die Klassen Sort und SelectionSort.

**Aufgabe 4.** VDM++ Spezifikationsaufbau

Erläutern Sie die Komponenten einer Klassenspezifikation

http://www.ifad.dk/Products/VDMTools/vdmlangchar.htm

in eigenen Worten. Was sind die Unterschiede von Funktionen und Operationen?

**Aufgabe 5.** VD[M++](http://www.ifad.dk/Products/VDMTools/vdmlangchar.htm) [Beispiel](http://www.ifad.dk/Products/VDMTools/vdmlangchar.htm)

Erläutern Sie das Beispiel

http://www.cis.uab.edu/cs624/vdm/examples/bank/cashaccount.vpp dadurch, dass Sie eine äquivalente Spezifikation in UML/OCL erstellen.

2